# **مـُـقـــرّر ] إسـتـخــدامـات الـحــاســب فـي الـبـحــوث اإلجـتـمـاعــيـــة[**

# **أسـئـلـــة اإلخـتبــار النهـائـــي& إجـابـاتـهـــا - الفــصـــل األول 4141**

- **.1 مستويات القياس من وجهة نظر ) سـتـيـفـنـز ( عددها :**
	- **أ / مستويان**
	- **ب / ثالث مستويات**
	- **ج / أربعة مستويات**
	- **د / خمسة مستويات**
- **.2 كل فئة على هذا المقياس هي فئة متميزة بـنفسها , ذلك هو :**
	- **أ / القياس اإلسمي**
	- **ب / القياس الترتيبي**
	- **ج / القياس الفئوي القائم على وحدات متساوية**
		- **د / القياس القائم على المعدل النسبي**
	- **.3 من أمثلته إستخدام الترمومتر في قياس الحرارة ذلك هو :**
		- **أ / القياس اإلسمي**
		- **ب / القياس الترتيبي**
		- **ج / القياس الفئوي القائم على وحدات متساوية**
			- **د / القياس القائم على المعدل النسبي**
- **.4 عندما يبدأ الباحث في ترتيب الفئات أو المتغيرات طبقا لـبعض المحكات , يسمى القياس المستخدم :**
	- **أ / القياس اإلسمي**
	- **ب / القياس الترتيبي**
	- **ج / القياس الفئوي القائم على وحدات متساوية**
		- **د / القياس القائم على المعدل النسبي**
- **.5 يفرض أن هناك بعدا بين الفئات بشكل وحدات متساوية باإلضافة إلى خاصية نقطة بداية تساوي صفر , و يطلق عليه :**
	- **أ / القياس اإلسمي**
	- **ب / القياس الترتيبي**
	- **ج / القياس الفئوي القائم على وحدات متساوية**
		- **د / القياس القائم على المعدل النسبي**

**.6 تستخدم اإلختبارات الالبارامترية للكشف عن داللة الفروق بين متوسطي عينتين عندما :**

**أ / عندما يجيد الباحث إستخدام هذه اإلختبارات ب / عندما يكون توزيع أحد العينتين غير إعتدالي أو ملتوي بدرجة كبيرة ج / عندما يكون توزيع العينتين توزيعا إعتداليا د / عندما تتوفر شروط إستخدام إختبار ) ت (**

## **.7 معامل إرتباط سبـيـر مـان :**

**أ / يستخدم إلختبار مدى إتفاق توزيع القيم مع التوزيع المتوقع ب / يستخدم عادة لبيان ما إذا كان وسيطا بين عينتين مستقلتين يختلفان عن بعضهما البعض إختالفا جوهريا ج / يستخدم عندما تكون البيانات معبر عنها بشكل رتب إلختبار الفرض بأن عينات الدراسة لها نفس توزيع المجتمع الذي تم سحب العينات منه د / يستخدم إذا كان المتغيران كالهما ينقسمان إلى فئات منفصلة كثيره**

### **.8 إختبار ويلكوكس للفروق بين رتب قيم مرتبطة :**

**أ / يستخدم إلختبار مدى إتفاق توزيع القيم مع التوزيع المتوقع ب / يستخدم عادة لبيان ما إذا كان وسيطا بين عينتين مستقلتين يختلفان عن بعضهما البعض إختالفا جوهريا ج / يستخدم عندما تكون البيانات معبر عنها بشكل رتب إلختبار الفرض بأن عينات الدراسة لها نفس توزيع المجتمع الذي تم سحب العينات منه د / يستخدم إذا كان المتغيران كالهما ينقسمان إلى فئات منفصلة كثيره**

## **.9 إختبار مان وتني يو :**

**أ / يستخدم إلختبار مدى إتفاق توزيع القيم مع التوزيع المتوقع ب / يستخدم عادة لبيان ما إذا كان وسيطا بين عينتين مستقلتين يختلفان عن بعضهما البعض إختالفا جوهريا ج / يستخدم عندما تكون البيانات معبر عنها بشكل رتب إلختبار الفرض بأن عينات الدراسة لها نفس توزيع المجتمع الذي تم سحب العينات منه د / يستخدم إذا كان المتغيران كالهما ينقسمان إلى فئات منفصلة كثيره**

#### **.11 إختبار كا 2 :**

# **أ / يستخدم إلختبار مدى إتفاق توزيع القيم مع التوزيع المتوقع**

**ب / يستخدم عادة لبيان ما إذا كان وسيطا بين عينتين مستقلتين يختلفان عن بعضهما البعض إختالفا جوهريا ج / يستخدم عندما تكون البيانات معبر عنها بشكل رتب إلختبار الفرض بأن عينات الدراسة لها نفس توزيع المجتمع الذي تم سحب العينات منه د / يستخدم إذا كان المتغيران كالهما ينقسمان إلى فئات منفصلة كثيره**

#### **.11 اإلنترنت هي :**

**أ / شبكة ضخمة من أجهزة الحاسب غير المرتبطة ببعضها البعض و المنتشرة حول العالم ب / شبكة ضخمة من أجهزة الحاسب المرتبطة ببعضها البعض و المنتشرة حول العالم ج / شبكة ضخمة من أجهزة الحاسب المرتبطة ببعضها البعض و الموجودة داحل حدود الدولة د / مجموعة من أجهزة الحاسب العمالقة المنتشرة حول العالم**

**.12 تحليل اإلرتباط أو العالقة بين متغيرين :**

**أ / يمكن هذا اإلجراء الباحث من إستخدام طريقة لقياس اإلرتباط المستقيم أو الخطي بين متغيرين وينتج عن هذه العملية قيمة إحصائية توضح قوة العالقة بين المتغيرين**

**ب / يدرس العالقة بين متغيرين بينما نتحكم في تأثير متغير أو أكثر ج / إجراء إحصائي لتقدير تأثير مجموعة من المتغيرات المستقلة على متغير تابع تم قياسه بمستوى القياس القائم على وحدات الفئوية** د / إ**جراء إحصائي عام يستخدم في تحديد الأبعاد ال**رئيسية المتمثلة في عدد كبير جدا من المتغيرات

**.13 معامل اإلرتباط الجزئي :**

**أ / يمكن هذا اإلجراء الباحث من إستخدام طريقة لقياس اإلرتباط المستقيم أو الخطي بين متغيرين وينتج عن هذه العملية قيمة إحصائية توضح قوة العالقة بين المتغيرين**

**ب / يدرس العالقة بين متغيرين بينما نتحكم في تأثير متغير أو أكثر**

**ج / إجراء إحصائي لتقدير تأثير مجموعة من المتغيرات المستقلة على متغير تابع تم قياسه بمستوى القياس القائم على وحدات الفئوية د / إجراء إحصائي عام يستخدم في تحديد األبعاد الرئيسية المتمثلة في عدد كبير جدا من المتغيرات**

**.14تحليل التباين :**

**أ / يمكن هذا اإلجراء الباحث من إستخدام طريقة لقياس اإلرتباط المستقيم أو الخطي بين متغيرين وينتج عن هذه العملية قيمة إحصائية توضح قوة العالقة بين المتغيرين**

**ب / يدرس العالقة بين متغيرين بينما نتحكم في تأثير متغير أو أكثر**

**ج / إجراء إحصائي لتقدير تأثير مجموعة من المتغيرات المستقلة على متغير تابع تم قياسه بمستوى القياس القائم على وحدات الفئوية د / إجراء إحصائي عام يستخدم في تحديد األبعاد الرئيسية المتمثلة في عدد كبير جدا من المتغيرات**

**.15 التحليل التعاملي :**

**أ / يمكن هذا اإلجراء الباحث من إستخدام طريقة لقياس اإلرتباط المستقيم أو الخطي بين متغيرين وينتج عن هذه العملية قيمة إحصائية توضح قوة العالقة بين المتغيرين**

**ب / يدرس العالقة بين متغيرين بينما نتحكم في تأثير متغير أو أكثر**

**ج / إجراء إحصائي لتقدير تأثير مجموعة من المتغيرات المستقلة على متغير تابع تم قياسه بمستوى القياس القائم على وحدات الفئوية د / إجراء إحصائي عام يستخدم في تحديد األبعاد الرئيسية المتمثلة في عدد كبير جدا من المتغيرات**

#### **.16عدد القوائم األساسية في برنامج SPSS هو :**

**أ / ثالث قوائم**

**ب / خمس قوائم**

**ج / سبع قوائم**

**د / تسع قوائم**

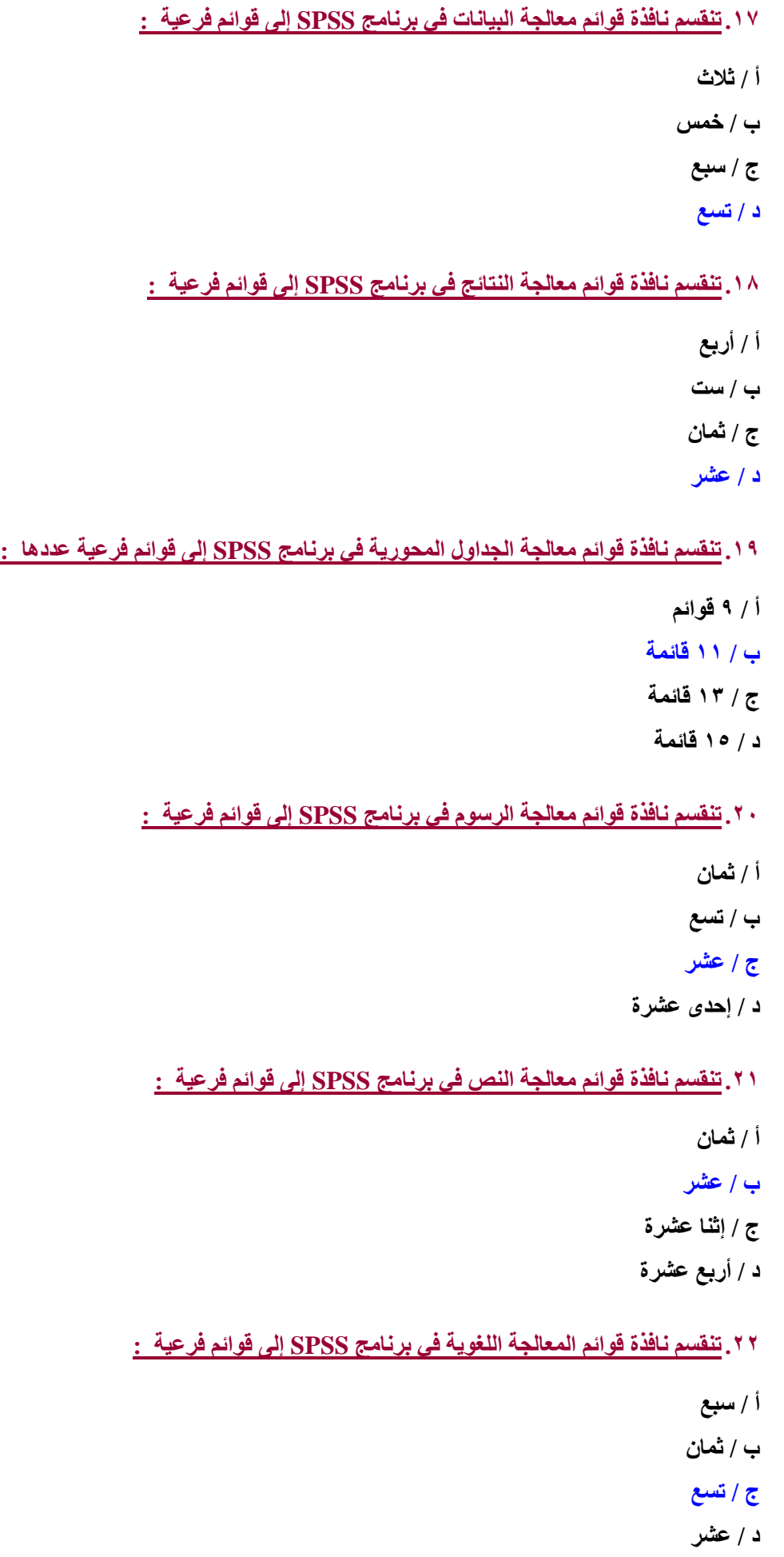

**.23 تنقسم نافذة قوائم معالجة الوثيقة في برنامج SPSS إلى قوائم فرعية :**

- **أ / سبع**
- **ب / ثمان**
	- **ج / تسع**
	- **د / عشر**

**.24يتم تعريف المتغيرات في برنامج SPSS بـإدخال وصف المتغير وهو :**

- **أ / عبارة عن إسم مختصر يعطي لكل متغير في الدراسة**
	- **ب / وصف مختصر لـطبيعة المتغير**
- **ج / تحديد نوع المتغير من حيث كونه رقميا أو كتابيا أو تاريخ**
- **د / يستعمل لـتحديد المسافة الالزمة إلدخال بيانات الدراسة و يتم تحديده بناء على طبيعة البيانات**
	- **.25 يتكون جهاز الحاسب اآللي من مكونين رئيسيين هما :**
		- **أ / مكونات مادية و مكونات برمجية ب / وحدات إدخال البيانات و وحدات إخراج البيانات ج / وحدة المعالجة المركزية و وحدة التخزين د / مكونات داخل صندوق الحاسب و آخرى خارجه**
	- **.26 تنقسم المكونات البرمجية إلى أقسام رئيسية عددها :**
		- **أ / ستة أقسام ب / خمسة أقسام**
		- **ج / أربعة أقسام**
		- **د / ثالث أقسام**
		- **.27 لوحة المفاتيح تعتبر من :**
			- **أ / وحدات اإلدخال**
			- **ب / وحدة المعالجة المركزية**
			- **ج / وحدات التخزين المساعد**
				- **د / وحدات اإلخراج**
				- **.28 الشاشة تعتبر من :**
				- **أ / وحدات اإلدخال**
			- **ب / وحدة المعالجة المركزية**
			- **ج / وحدات التخزين المساعد**
				- **د / وحدات اإلخراج**

**الذاكرة الوميضية تعتبر من : .29 / وحدات اإلدخال أ ب / وحدة المعالجة المركزية ج / وحدات التخزين المساعد د / وحدات اإلخراج**

**القرص المدمج يعتبر من : .31**

**/ وحدات اإلدخال أ ب / وحدة المعالجة المركزية ج / وحدات التخزين المساعد د / وحدات اإلخراج**

**الفـأرة تعتبر من : .31**

- **أ / وحدات اإلدخال**
- **ب / وحدة المعالجة المركزية**
- **ج / وحدات التخزين المساعد**
	- **د / وحدات اإلخراج**
- **المعالج الدقيق يعتبر من : .32**
	- **/ وحدات اإلدخال أ**
	- **ب / وحدة المعالجة المركزية**
	- **ج / وحدات التخزين المساعد**
		- **وحدات اإلخراج د /**

**الماسح الضوئي يعتبر من : .33**

- **أ / وحدات اإلدخال**
- **ب / وحدة المعالجة المركزية**
- **ج / وحدات التخزين المساعد**
	- **د / وحدات اإلخراج**
- **الذاكرة الرئيسية تعتبر من : .34**
	- **/ وحدات اإلدخال أ**
	- **ب / وحدة المعالجة المركزية**
	- **ج / وحدات التخزين المساعد**
		- **د / وحدات اإلخراج**

**الكاميرا الرقمية تعتبر من : .35**

- **أ / وحدات اإلدخال**
- **ب / وحدة المعالجة المركزية**
- **ج / وحدات التخزين المساعد**
	- **د / وحدات اإلخراج**
- **القرص الصلب يعتبر من : .36**
	- **/ وحدات اإلدخال أ ب / وحدة المعالجة المركزية ج / وحدات التخزين المساعد**
		- **د / وحدات اإلخراج**
- **القرص المرن يعتبر من : .37**
	- **/ وحدات اإلدخال أ**
	- **ب / وحدة المعالجة المركزية**
	- **ج / وحدات التخزين المساعد**
		- **د / وحدات اإلخراج**
- **المايكروفون يعتبر من : .38**
	- **أ / وحدات اإلدخال**
- **ب / وحدة المعالجة المركزية**
- **ج / وحدات التخزين المساعد**
	- **د / وحدات اإلخراج**
- **القلم الضوئي يعتبر من : .39**
	- **أ / وحدات اإلدخال**
- **ب / وحدة المعالجة المركزية**
- **ج / وحدات التخزين المساعد**
	- **د / وحدات اإلخراج**
	- **الطابعة تعتبر من : .41**
- **/ وحدات اإلدخال أ ب / وحدة المعالجة المركزية ج / وحدات التخزين المساعد**
	- **د / وحدات اإلخراج**

**.41 السماعات تعتبر من :**

**أ / وحدات اإلدخال ب / وحدة المعالجة المركزية ج / وحدات التخزين المساعد د / وحدات اإلخراج**

**.42 الراسمات تعتبر من :**

**أ / وحدات اإلدخال**

**ب / وحدة المعالجة المركزية**

**ج / وحدات التخزين المساعد**

**د / وحدات اإلخراج**

**.43 الوحدة التي يتم من خاللها إدخال البيانات و التعليمات إلى الحاسب اآللي :**

**أ / وحدات اإلدخال**

**ب / وحدة المعالجة المركزية**

**ج / وحدات التخزين المساعد**

**د / وحدات اإلخراج**

**.44 الوحدة التي يتم من خاللها تخزين البيانات و معالجتها بناء على التعليمات :**

**أ / وحدات اإلدخال**

**ب / وحدة المعالجة المركزية**

**ج / وحدات التخزين المساعد**

**د / وحدات اإلخراج**

**.45 الوحدة التي تقوم بـتخزين البرامج و البيانات التي ستيم التعامل معها الحقا بناء على طلب المستخدم :**

**أ / وحدات اإلدخال**

**ب / وحدة المعالجة المركزية**

**ج / وحدات التخزين المساعد**

**د / وحدات اإلخراج**

**.46 الوحدة التي يتم من خاللها إخراج النتائج من الحاسب اآللي :**

**أ / وحدات اإلدخال**

**ب / وحدة المعالجة المركزية**

**ج / وحدات التخزين المساعد**

**د / وحدات اإلخراج**

**.47 برنامج يقوم بـتنظيم عمل الحاسب اآللي و التحكم فيه :**

- **أ / برامج نظام التشغيل**
- **ب / البرمجيات المساعدة**
- **ج / البرمجيات التطبيقية**
- **د / البرمجيات الحديثة**

**.48 مجموعة البرامج التي تساعد نظام التشغيل على أداء مهماتها المتعددة :**

- **أ / برامج نظام التشغيل**
- **ب / البرمجيات المساعدة**
- **ج / البرمجيات التطبيقية**
	- **د / البرمجيات الحديثة**
- **.49 هي البرامج المصممة للقيام بمهمة معينة :**
	- **أ / برامج نظام التشغيل**
	- **ب / البرمجيات المساعدة**
	- **ج / البرمجيات التطبيقية**
		- **د / البرمجيات الحديثة**
- **.51 تقسم الحاسبات اآللية حسب الغرض من إستخدامها إلى :**
	- **أ / حاسبات حديثة و حاسبات قديمة ب / حاسبات شخصية و حاسبات محمولة و حاسبات صغيرة**
	- **ج / حاسبات كبيرة و حاسبات متوسطة و حاسبات صغيرة**
- **د / حاسبات آلية عامة الغرض و حاسبات آلية محدودة الغرض**
	- **.51 تقسم الحاسبات اآللية حسب الحجم إلى :**
	- **أ / حاسبات حديثة و حاسبات قديمة ب / حاسبات شخصية و حاسبات محمولة و حاسبات صغيرة**
		- **ج / حاسبات كبيرة و حاسبات متوسطة و حاسبات صغيرة**
- **د / حاسبات آلية عامة الغرض و حاسبات آلية محدودة الغرض**
	- **.52 من أنواع الحاسبات اآللية الصغيرة :**
	- **أ / حاسبات حديثة و حاسبات قديمة ب / حاسبات شخصية و حاسبات محمولة و حاسبات صغيرة ج / حاسبات كبيرة و حاسبات متوسطة و حاسبات صغيرة**
- **د / حاسبات آلية عامة الغرض و حاسبات آلية محدودة الغرض**

**.53 يعرف جهاز الحاسب اآللي بـأنه : أ / جهاز غير قادر على حل المسائل الجديدة ب / آلة حاسبة عادية ج / جهاز يمكنه تشغيل برامج لـتنفيذ مجموعة واسعة من المهام د / جهاز يمكنه تشغيل برامج لـتنفيذ مجموعة محدودة من المهام**

**.54 البرامج التطبيقية :**

**أ / تستطيع القيام بـمهام متعددة ب / تخدم هدفا معينا أنشئت من أجله ج / مثل برامج نظم التشغيل المختلفة د / هي برامج تساعد نظام التشغيل على أداء مهامه**

**.55 البيانات هي :**

**أ / المعلومة في شكلها الخام و الذي يمثل الحروف و األرقام ب / مجموعة من الحروف و األرقام قبل أن يتم معالجتها ج / مجموعة من البيانات يتم معالجتها عن طريق جمعها و تصنيفها و تحليلها من أجل إستخراج معلومة تفيد صانع القرار د / إسترجاع المعلومات من خالل إستعمال الحاسبات اآللية**

**.56 المعلومات هي :**

**أ / المعلومة في شكلها الخام و الذي يمثل الحروف و األرقام ب / مجموعة من الحروف و األرقام قبل أن يتم معالجتها ج / مجموعة من البيانات يتم معالجتها عن طريق جمعها و تصنيفها و تحليلها من أجل إستخراج معلومة تفيد صانع القرار د / إسترجاع المعلومات من خالل إستعمال الحاسبات اآللية**

**.57 البحث المباشر في قواعد البيانات هو :**

**أ / المعلومة في شكلها الخام و الذي يمثل الحروف و األرقام ب / مجموعة من الحروف و األرقام قبل أن يتم معالجتها ج / مجموعة من البيانات يتم معالجتها عن طريق جمعها و تصنيفها و تحليلها من أجل إستخراج معلومة تفيد صانع القرار د / إسترجاع المعلومات من خالل إستعمال الحاسبات اآللية**

**.58 البحث هو :**

**أ / جمع البيانات**

**ب / نقل المعلومات**

**ج / كلمة نجذب بها اإلنتباه**

**د / العملية المنظمة لـجمع و تحليل البيانات عن الظاهرة التي نهتم بها**

**.59 اإلفتراضات هي :**

**أ / حقائق واضحة بـذاتها**

**ب / فرض مرحلي يتم عرضه في البداية لكي يسهل البحث عن الحقائق ج / فروض تم دعمها بـشواهد ميدانية د / فروض تم رفضها بـشواهد ميدانية**

**.61 أدوات البحث هي :**

**أ / هي نفس األدوات التي يستخدمها الباحثون في جميع التخصصات ب / وسائل مساعدة لـتحقيق الهدف من وراء البحث و حتى نصل إلى النتائج المستمدة من البيانات األولية ج / تلك الخصائص المميزة لـمشروع البحث ككل و الناتجة عن اإلجراءات المستخدمة أو خصائص البيانات المستخدمة د / يتوقف عليها تحديد مشكلة البحث**

**.61 منهجية البحث هي :**

**أ / هي نفس األدوات التي يستخدمها الباحثون في جميع التخصصات ب / وسائل مساعدة لـتحقيق الهدف من وراء البحث و حتى نصل إلى النتائج المستمدة من البيانات األولية ج / تلك الخصائص المميزة لـمشروع البحث ككل و الناتجة عن اإلجراءات المستخدمة أو خصائص البيانات المستخدمة د / يتوقف عليها تحديد مشكلة البحث**

**.62 اإلحصاء الوصفي :**

**أ / يقدم وصفا تحليليا للبيانات ب / يقترح بعض اإلستدالالت طبقا لـطبيعة البيانات ج / يقدم مجرد وصف للبيانات دون أن يقوم بـتحليلها د / ال يقترح أي إستدالالت خاصة بـموضوع البحث**

**.63 اإلحصاء اإلستداللي :**

**أ / يقدم وصفا تحليليا للبيانات ب / يقترح بعض اإلستدالالت طبقا لـطبيعة البيانات ج / يقدم مجرد وصف للبيانات دون أن يقوم بـتحليلها د / ال يقترح أي إستدالالت خاصة بـموضوع البحث**

**.64 اإلحصاء قد يصل إلى نتيجة ال تمثل الواقع من قريب أو بعيد :**

**أ / عبارة صحيحة ب / عبارة خاطئة ج / عبارة صحيحة في بعض الحاالت د / عبارة خاطئة في بعض الحاالت** **.65 يعتمد على التفسير المنطقي و يبدأ بـالبديهيات الواضحة المقبولة منطقيا لذلك هو :**

- **أ / التفكير الخرافي**
- **ب / المنطق اإلستقرائي**
- **ج / المنطق اإلستداللي**
	- **د / التفكير الديني**
- **.66 حزمة برامج تتيح طريقة سريعة للقيام بـالتحليل اإلحصائي المناسب :**
	- **أ / الجداول الحسابية**
	- **ب / البرامج اإلحصائية المتخصصة**
		- **ج / البرامج المساعدة**
		- **د / برنامج نظام التشغيل**
- **.67 تتكون من صفوف و أعمدة تصلح لـتدوين الحسابات الرياضية مثل الميزانيات و غيرها :**
	- **أ / الجداول الحسابية**
	- **ب / البرامج اإلحصائية المتخصصة**
		- **ج / البرامج المساعدة**
		- **د / برنامج نظام التشغيل**
	- **.68 من أهم البرامج اإلحصائية المتخصصة :**
		- **أ / برنامج معالج النصوص ب / برنامج العروض التقديمية ج / برنامج الجداول اإللكترونية د / برنامج النشر المكتبي**
- **.69 يعتمد على إستقراء الفروض المبنية على المالحظة : (( سـؤال يحتاج إلى إجابــة ))**

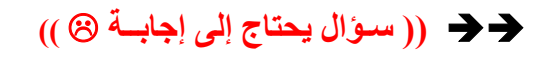

**أ / التفكير الخرافي ب / المنطق اإلستقرائي ج / المنطق اإلستداللي د / التفكير الديني**